# **24V** 电源控制器正极接地时的注意事项

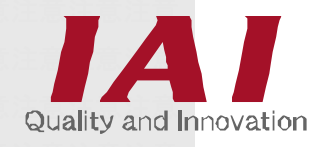

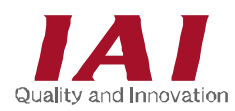

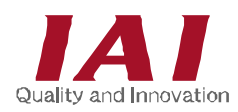

## 使用前

衷心感谢您选购本公司产品!

本说明书主要说明本产品的正极接地方法等,记载确保安全使用的必要信息。

使用本产品之前请务必认真阅读,并在充分理解内容的基础上安全使用。 产品随附的 CD 中收录有本公司产品的使用说明书。 关于产品的使用,请打印或在电脑中打开使用说明书中相应的部分进行参考。

阅读之后应将本书置于操作本产品的人员可以随时取阅的场所妥善保管。

# 【重要】

- 不可用于本说明书记载范围以外的用途。用于记载范围以外的用途引起的任何后果,本公司概 不负责。
- 因产品改良原因,本说明书中记载事项若有变更,恕不另行通知。
- 关于本说明书的内容,若有任何疑问,请咨询" 艾卫艾客户中心 EIGHT"或最近的本公司经营 机构。
- 未经允许,不得擅自使用或复制本说明书的全部或部分内容。
- 本书中的公司名称、产品名称均为各公司的商标或注册商标。

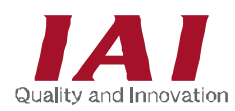

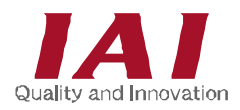

# 目 录

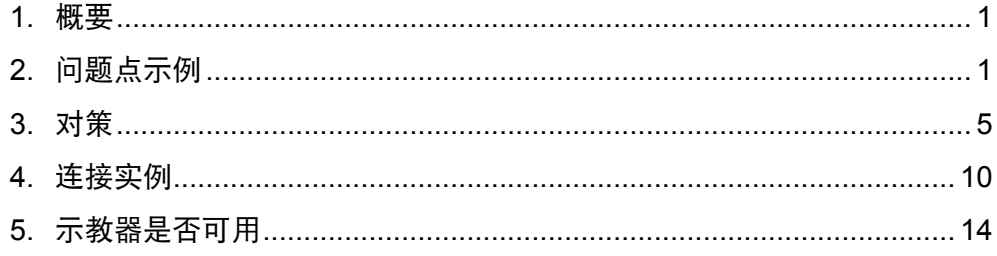

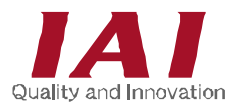

#### **1.** 概要

24V 电源的控制器(含网关单元、ROBONET)以正极接地的方式使用时,如果连接示教器或计 算机,24V 电源可能发生短路。

这是因为在示教器或计算机内部,通信的零线接地 (GND) 和机壳接地 (FG) 通常都连接在一起, 经过机壳接地 (FG) 引起了短路。在使用不同的直流电源的控制器之间的通信中,通信线路将成为控 制器的电源路径,可能损失通信线路。

在本书中,将针对该问题点的示例及对策进行说明。正极接地时,请参考本书实施接地作业。

#### **2.** 问题点示例

示例如以下 (1) ~ (4) 所示。

(1) 将示教器与控制器(ERC2、RCP2、RCA、RCS-C/E)连接时

如果对 **24V** 电源进行正极接地,在下图粗线的路径中,**24V** 电源的+**24V** 和 **0V** 将会发生短路。

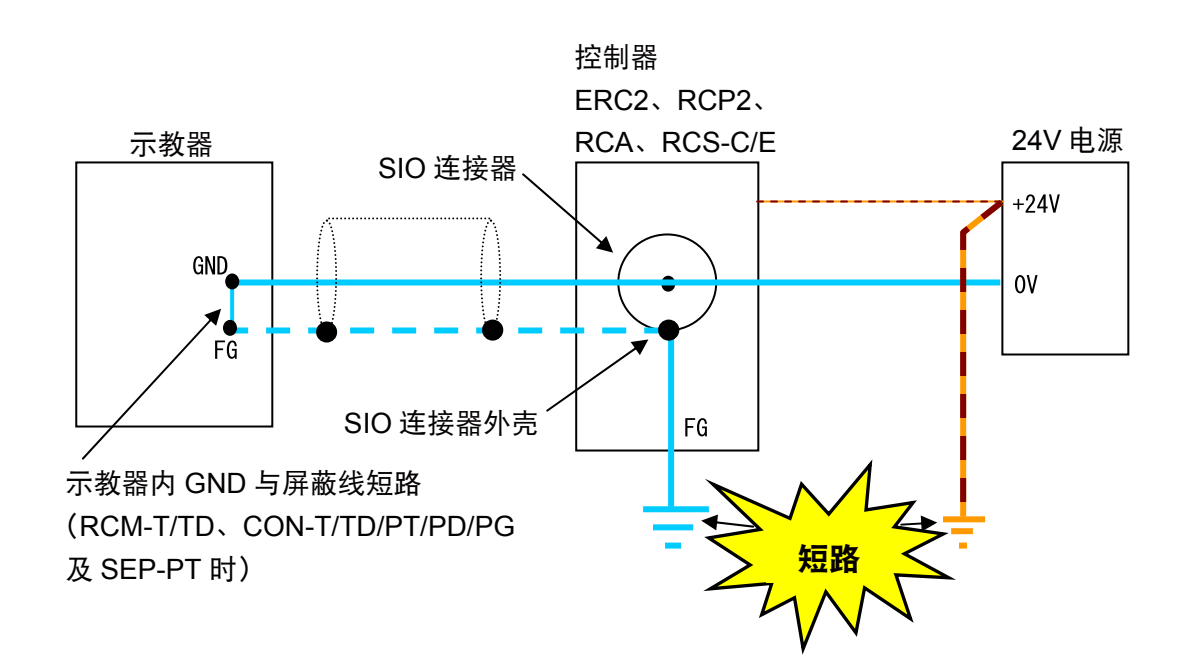

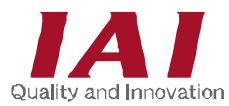

(2) 将计算机与控制器(含网关单元、ROBONET)连接时

对 **24V** 电源进行正极接地时,如果计算机的 **FG** 被接地,则在下图粗线的路径中,**24V** 电 源的+**24V** 和 **0V** 将会发生短路。 同一计算机中,若其他通信端口上连接的机器已连接 **FG** 接地,当将计算机置于金属性胶 带上,或正在调整的装置上时,可能会意外连接壳体接地 **(FG)**。(**RS232C** 规格、**USB** 规 格的联机软件用通信电缆)

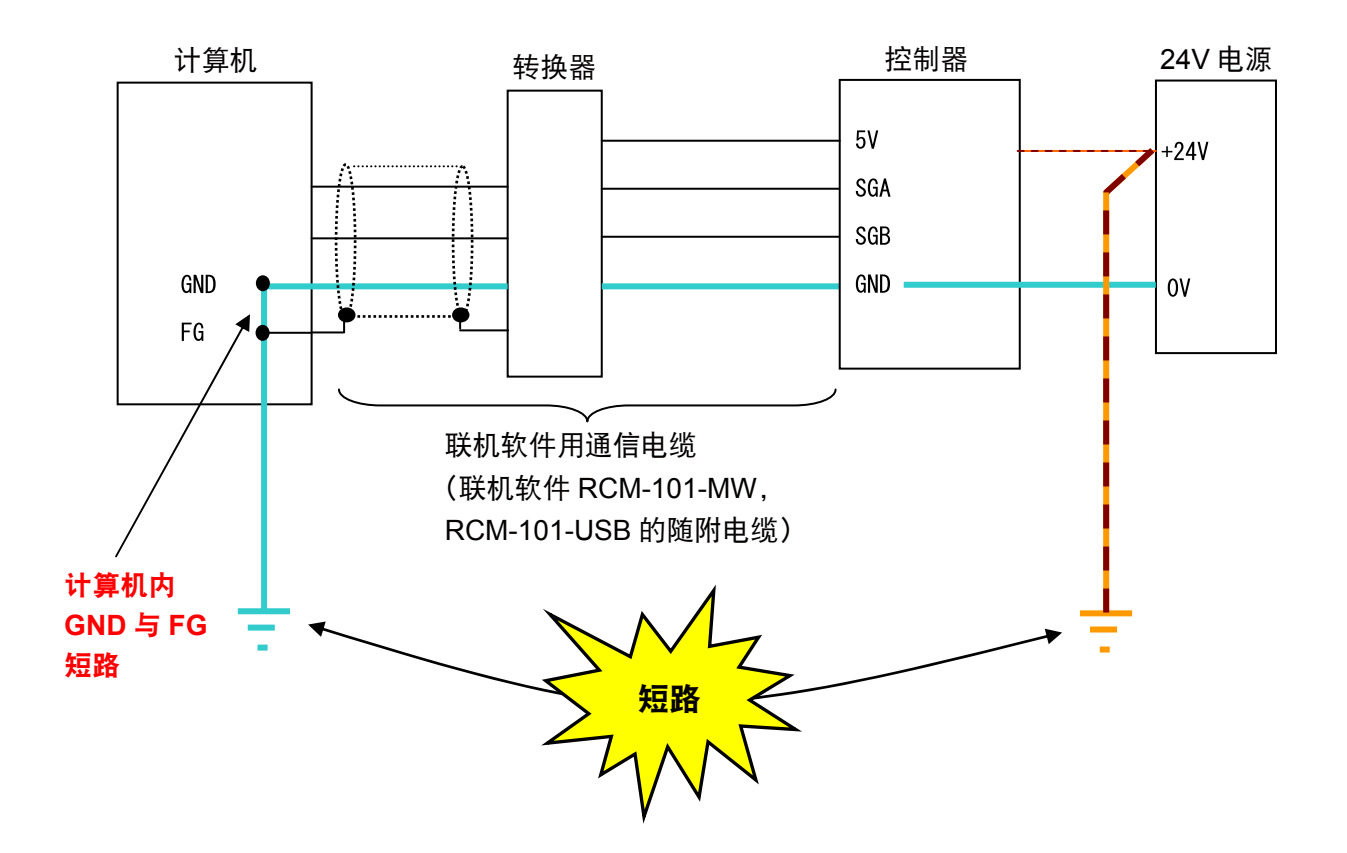

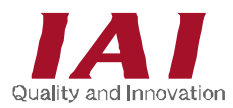

#### (3) 使用 SIO 转换器将计算机与控制器连接时

如果对 **24V** 电源进行正极接地,在下图粗线的路径中,**24V** 电源的+**24V** 和 **0V** 将会发生短路。

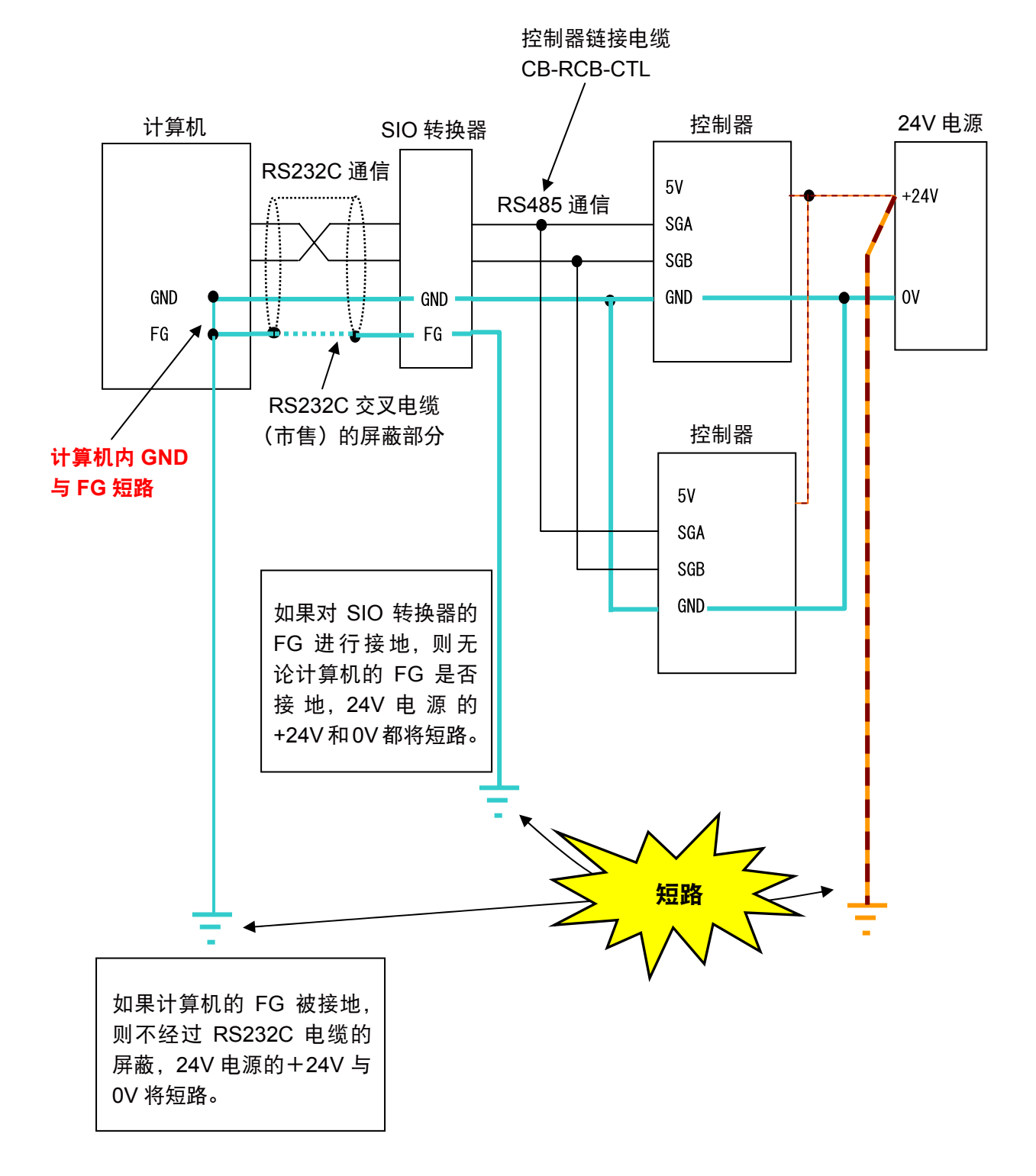

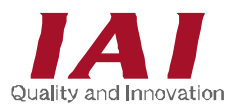

#### (4) 多个 24V 电源与控制器构成网络时

如果 **24V** 电源无法同时供电,电源将从通信线路提供,控制器将发生故障。

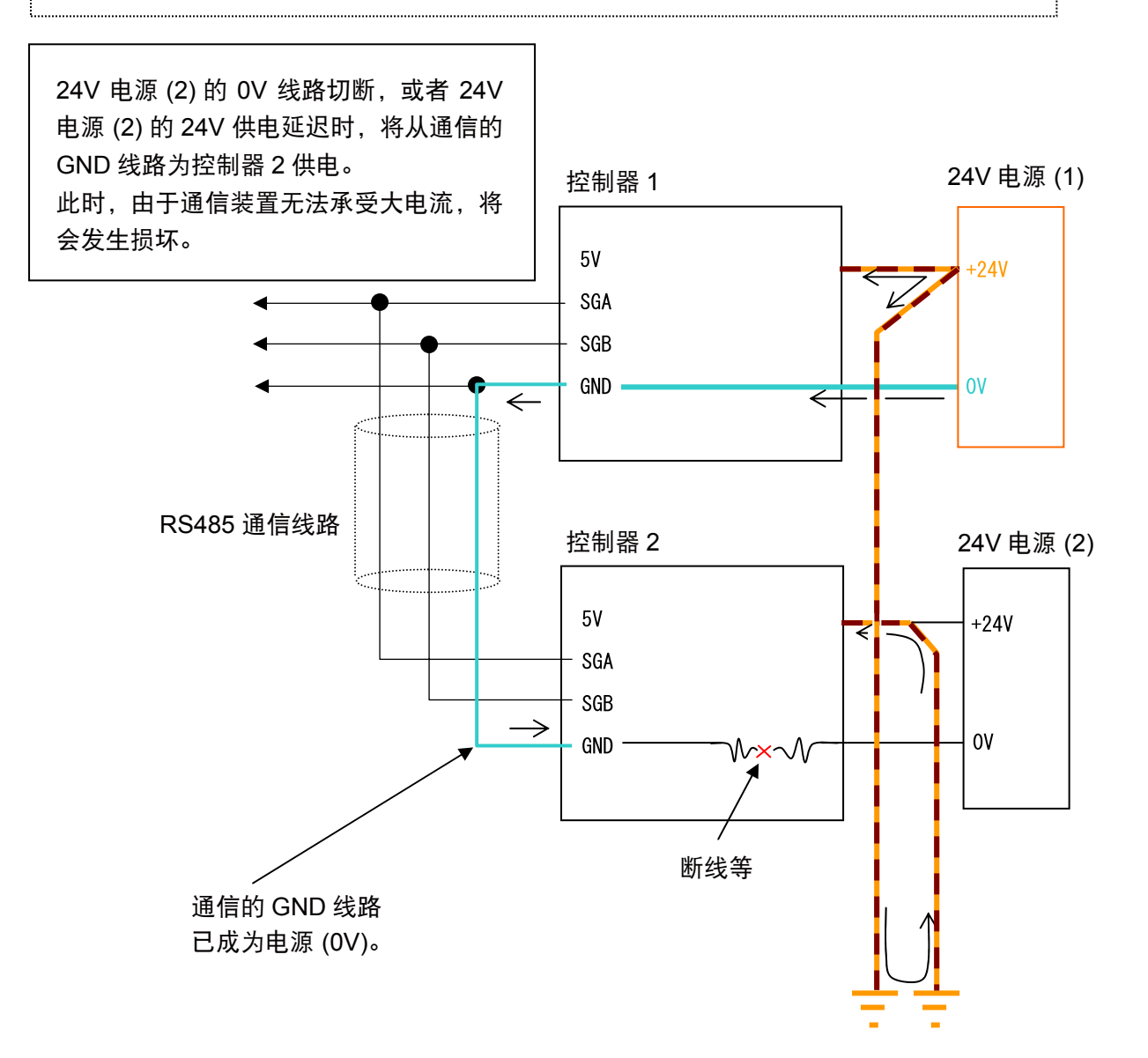

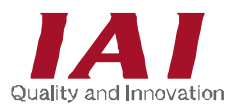

- **3.** 对策
	- (1) 将示教器与控制器(ERC2、RCP2、RCA、RCS-C/E)连接时 示教器应使用 RCM-E、RCM-P、RCM-PM-01。

注意 示教器 **RCM-T/TD**、**CON-T/TD/PT/PD/PG** 及 **SEP-PT** 不可直接连接。 请按如下所示,使用 **SIO** 转换器进行连接。

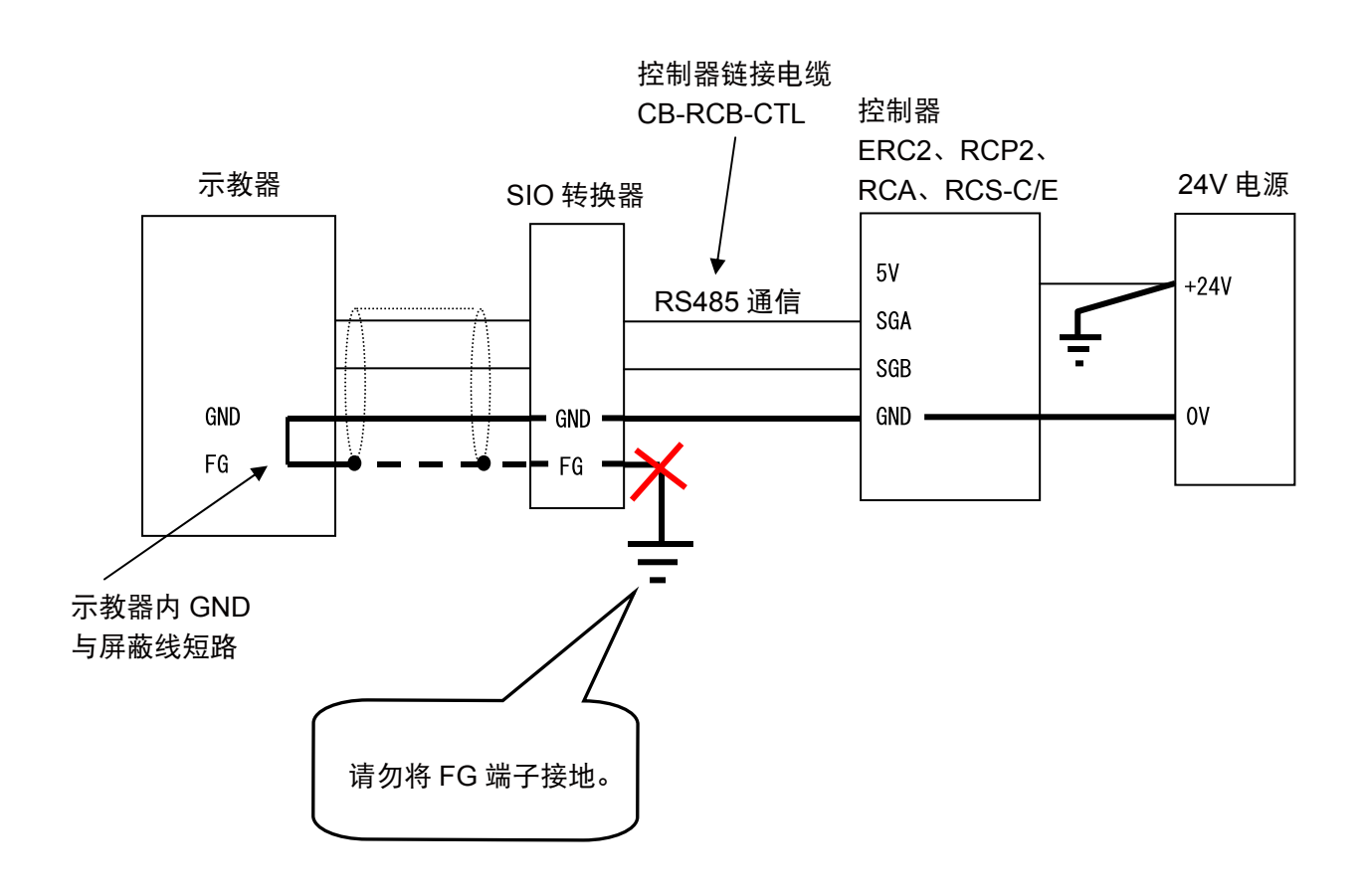

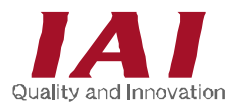

(2) 将计算机与控制器(含网关单元、ROBONET)连接时 如下所示,请使用 **SIO** 隔离器 **(RCB-ISL-SIO)** 进行连接。 可使用的联机软件为 RCM-101-USB,不可使用 RCM-101-MW。

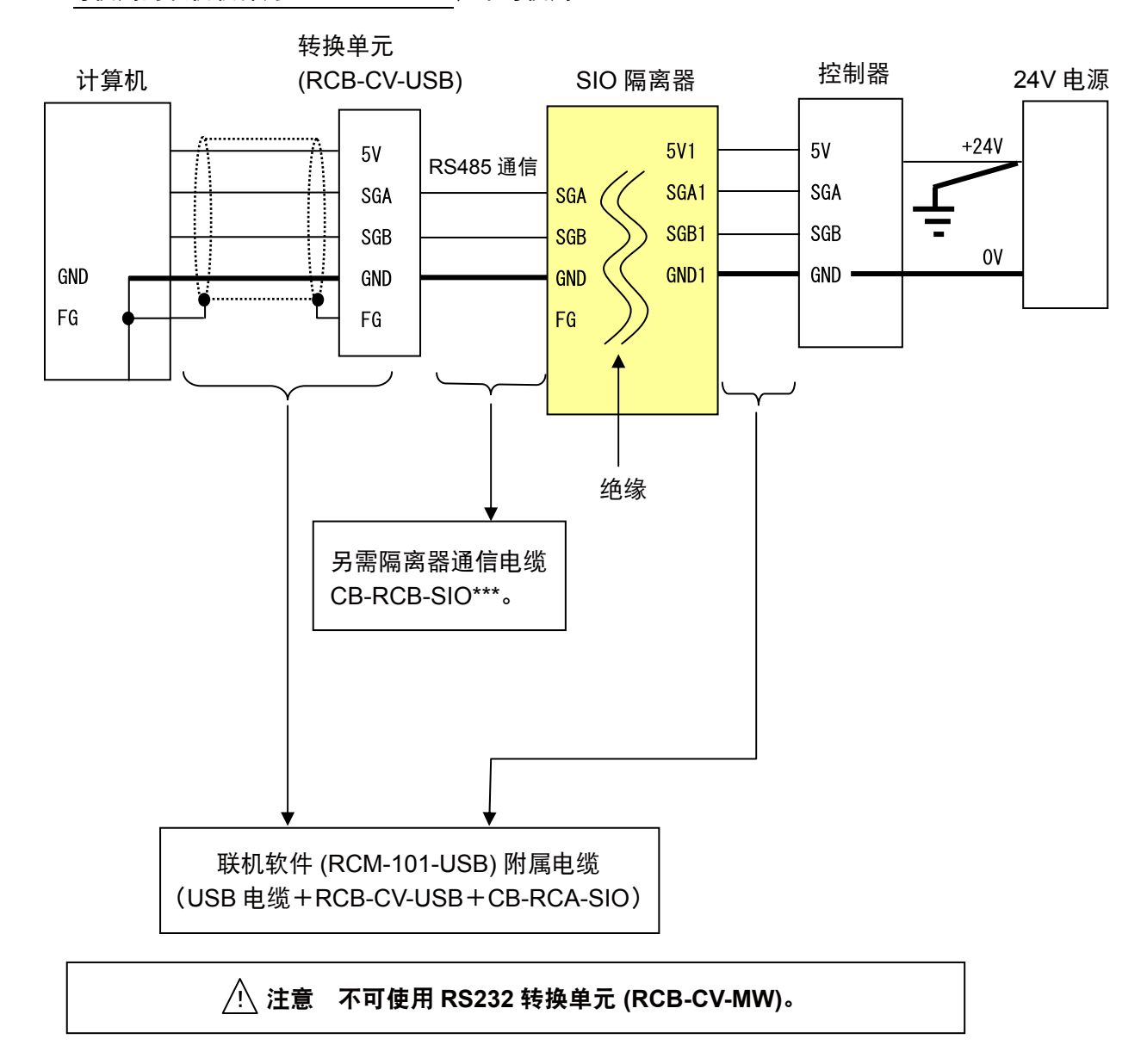

6

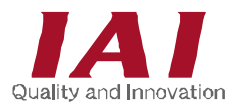

- (3) 使用 SIO 转换器将计算机与控制器连接时,请按如下所示, 在实施对策①的基础上,再实施对策②或对策③。 ※ 示教器请只实施对策②。
	- ■对策① 请不要使计算机的 FG 接地。
		- 计算机的机壳为接地状态时, 请将其置于绝缘物上。
		- 其他通信端口上存在 FG 接地的危险时, 请拔下其他通信端口的通信电缆。

■对策② SIO 转换器的电源端子台的 FG 端子请勿接地。

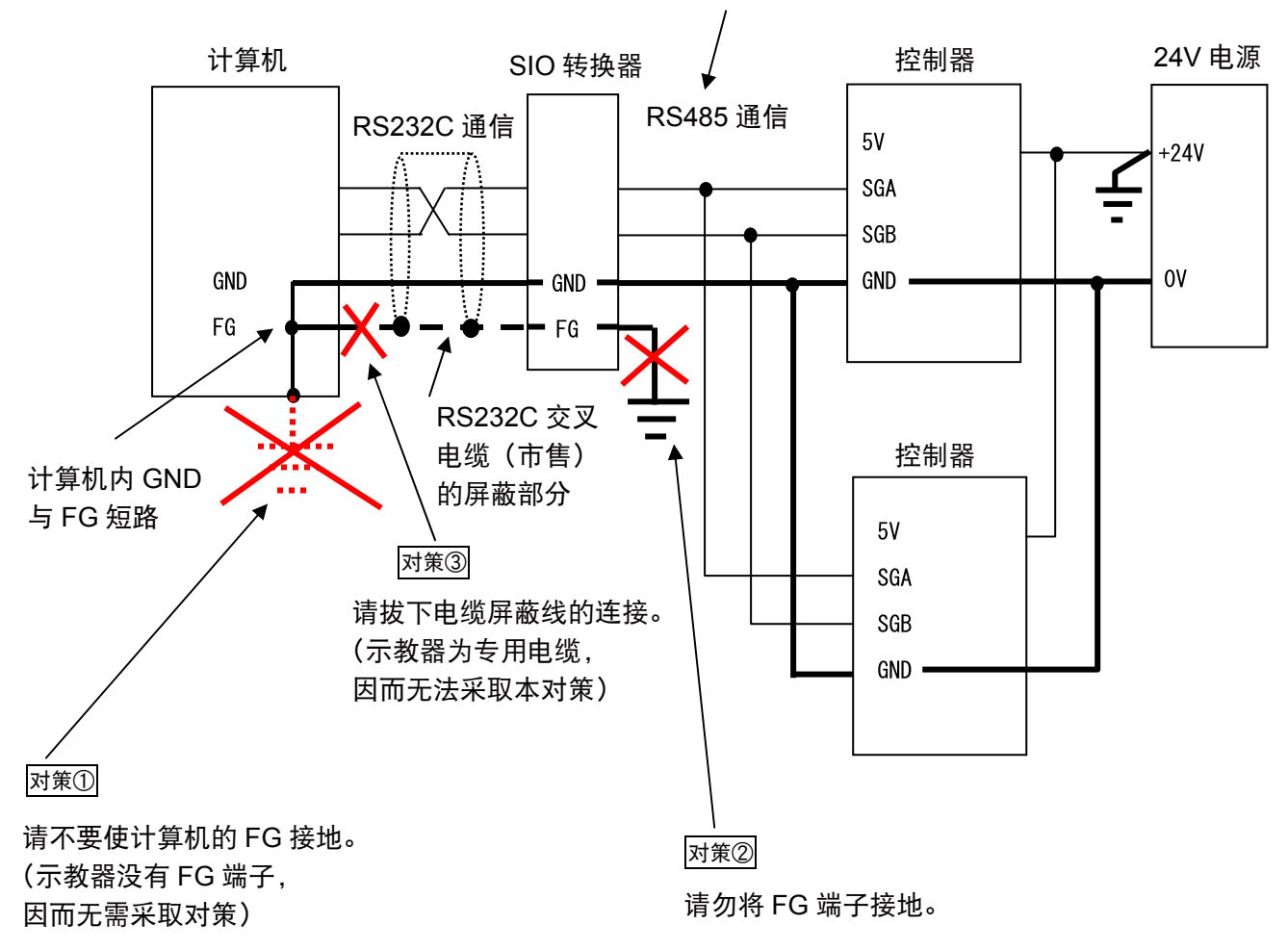

控制器链接电缆 CB-RCB-CTL

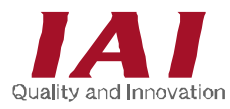

■对策③ 拆下 RS232C 电缆的计算机侧连接器的屏蔽处理。

① 拆下连接器外壳。

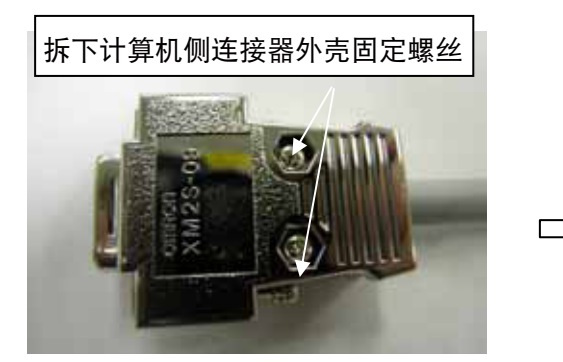

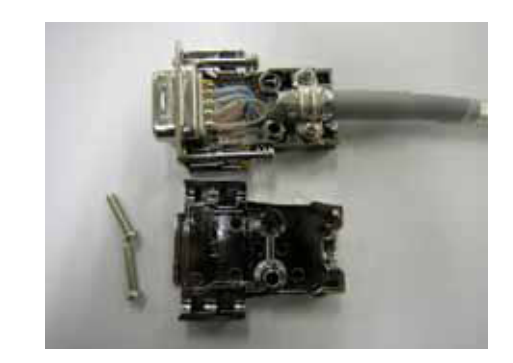

② 先拆下电缆压接配件,然后撕去铝箔胶带。

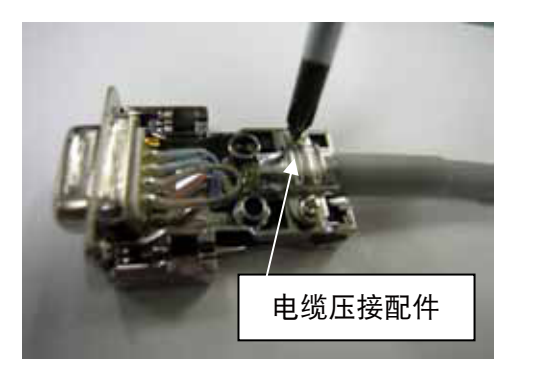

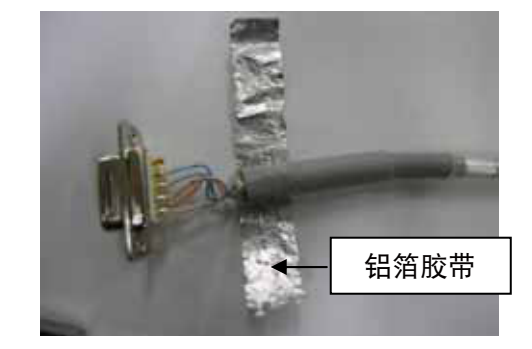

③ 缠绕绝缘胶带,然后后电缆压接配件进行固定。 此时,使屏蔽线不露出。(请根据需要剪断屏蔽线)

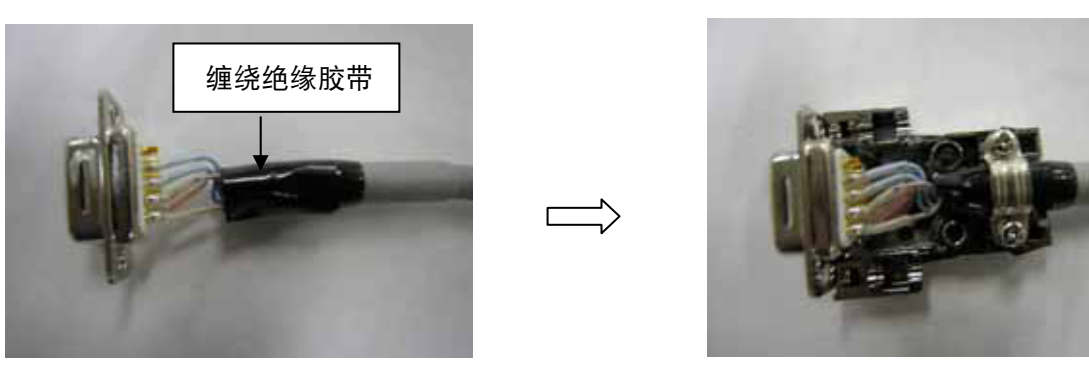

④ 安装并固定连接器外壳。

⑤ 进行导通检查。

 将万用表探针放到两侧的连接器外壳上,确认已绝缘。 (如果未绝缘,则屏幕线可能出现了接触,请对屏蔽线进行妥善的绝缘处理)

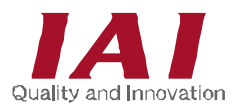

(4) 多个 24V 电源与控制器构成网络时 请使用 SIO 隔离器 (RCB-SIL-SIO) 对通信线路进行绝缘。 (即使是单一电源,通过继电器、开关等对控制器的供电进行正时的情况也包括在内)

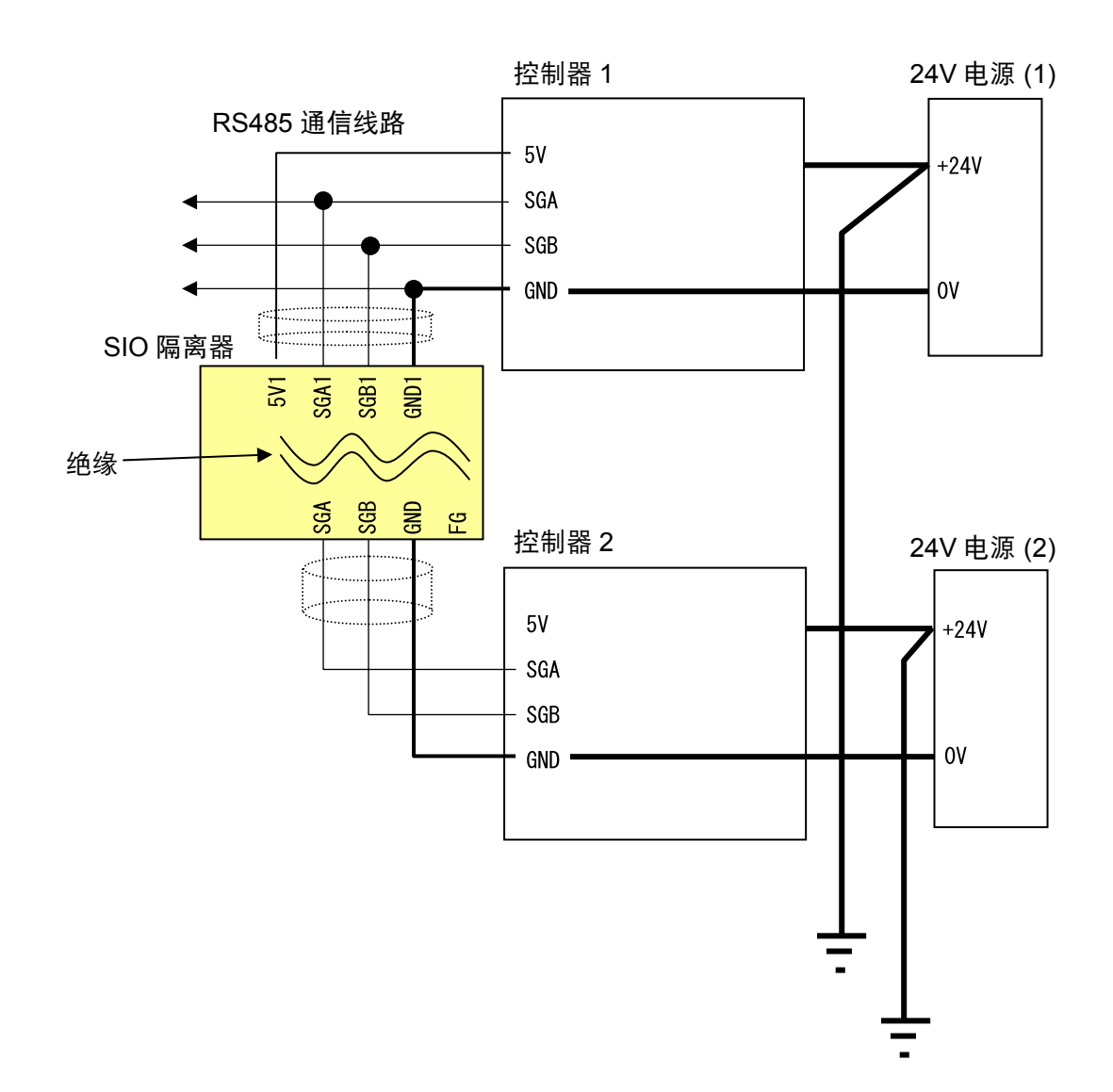

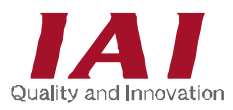

#### **4.** 连接实例

(1) 与上级计算机进行 SIO 链路连接时 各控制器电源的 0V 无法共用时,以及 DC24V 型和 AC100/200V 型控制器混在时, 如图所示,可以使每一台控制器的电源独立。 (通用电源也没有问题。)

计算机

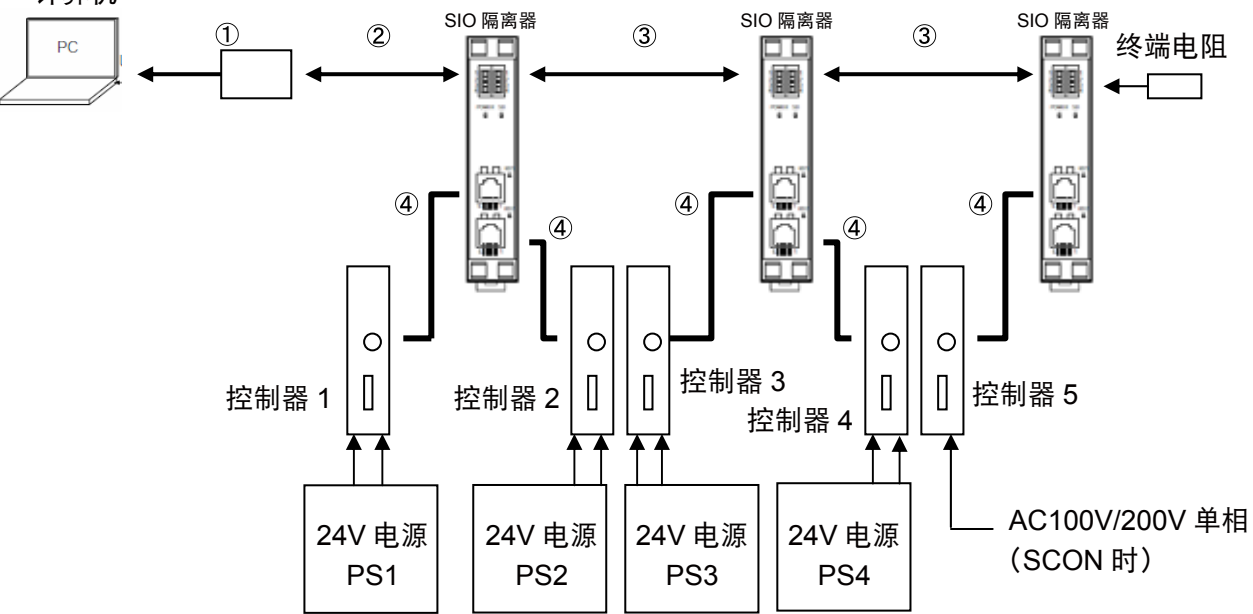

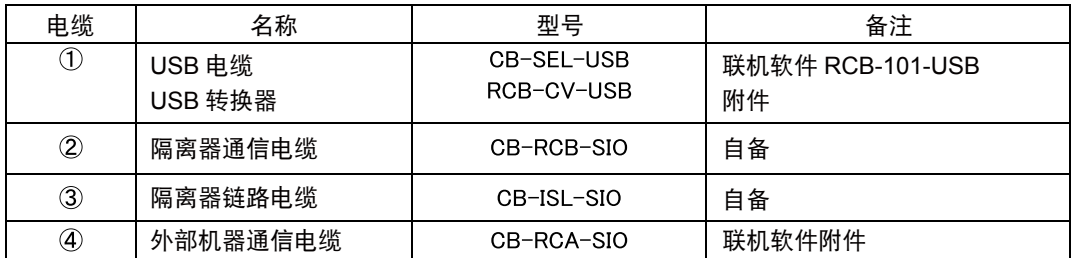

## 注意

**SIO** 隔离器内部的初级端回路的电源将从 **CN1** 供电,因此,请务必连接 **CN1**。

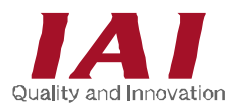

(2) 使用 SIO 转换器与上级计算机或 PLC 连接时 各控制器电源的 0V 无法共用时,以及 DC24V 型和 AC100/200V 型控制器混在时, 如图所示,可以使每一台控制器的电源独立。(通用电源也没有问题。)

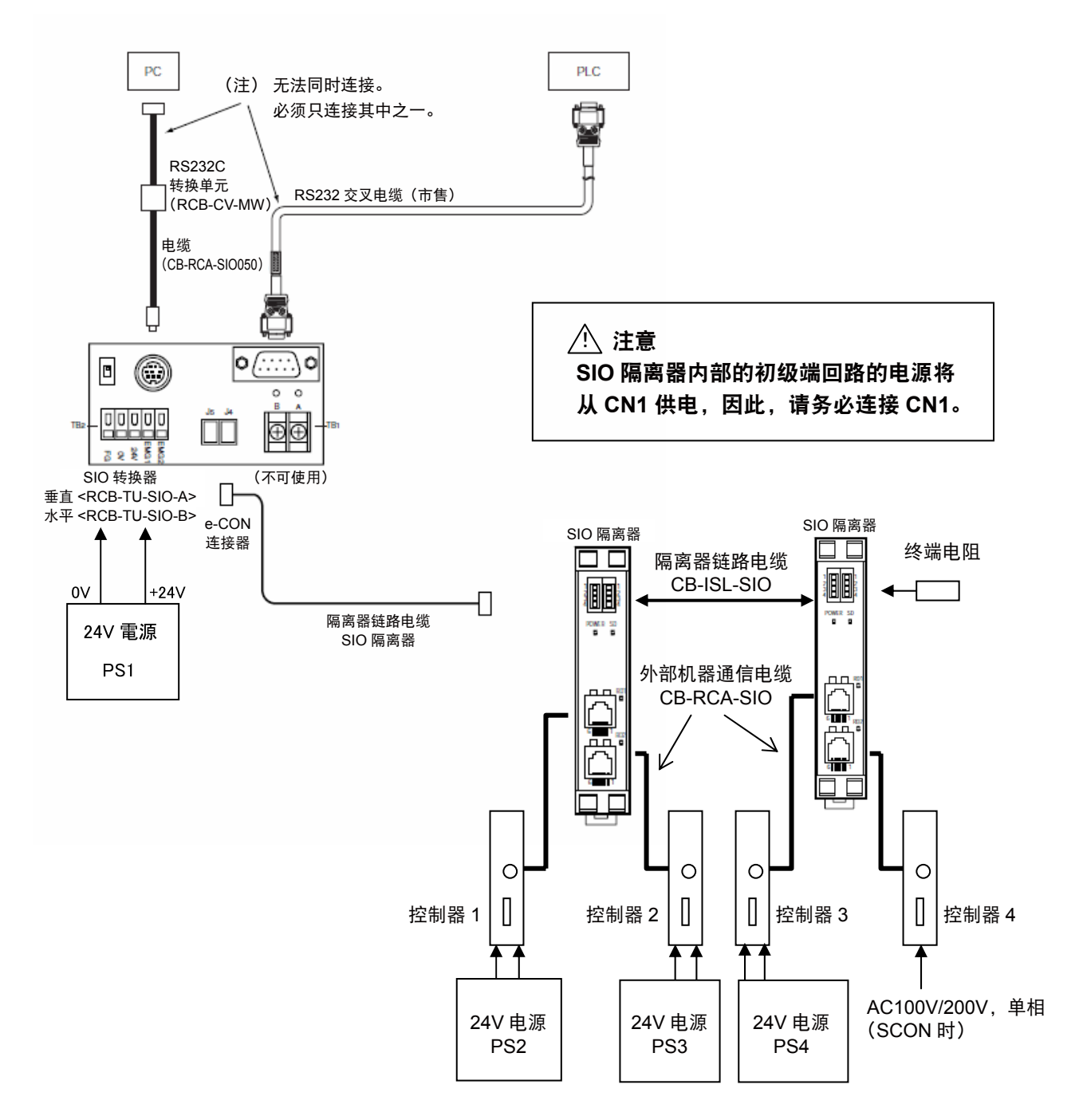

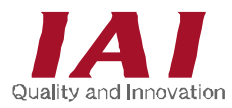

(3) 通过网关进行链路连接时

 各控制器电源的 0V 无法共用时,以及 DC24V 型和 AC100/200V 型控制器混在时, 如图所示,可以使每一台控制器的电源独立。(通用电源也没有问题。)

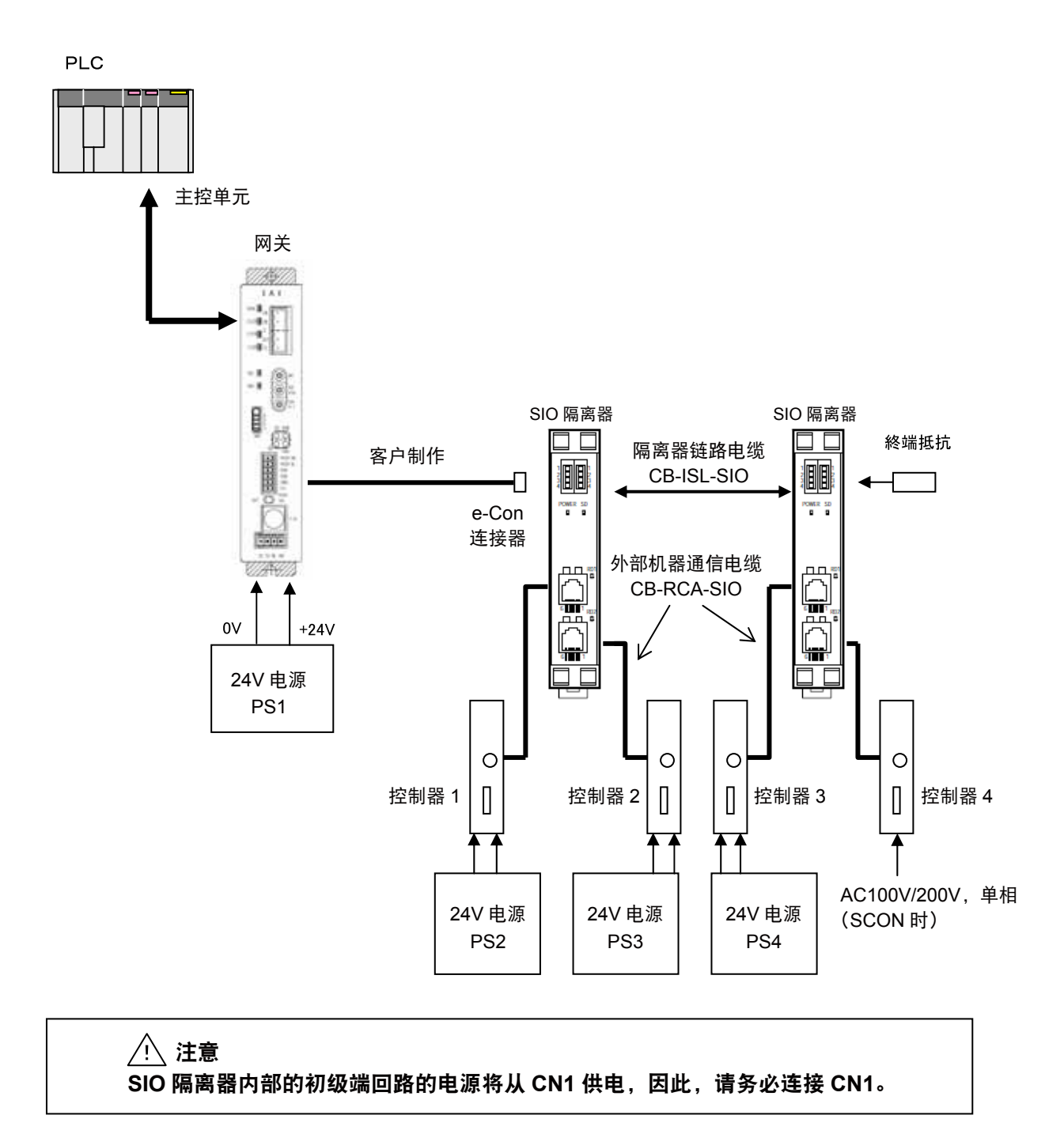

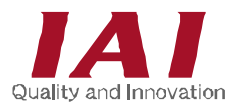

(4) 24V 电源正极接地的状况下连接计算机时 在计算机内部,通信的 GND (0V) 线路与 FG(机壳接地)大多数情况下相互短路, 连接计算机时,24V 电源将发生短路,从而导致计算机故障。此时,请按如下所示, 使用 SIO 隔离器和 USB 转换器 (RCB-CV-USB),连接控制器(包括网关和 ROBONET)。

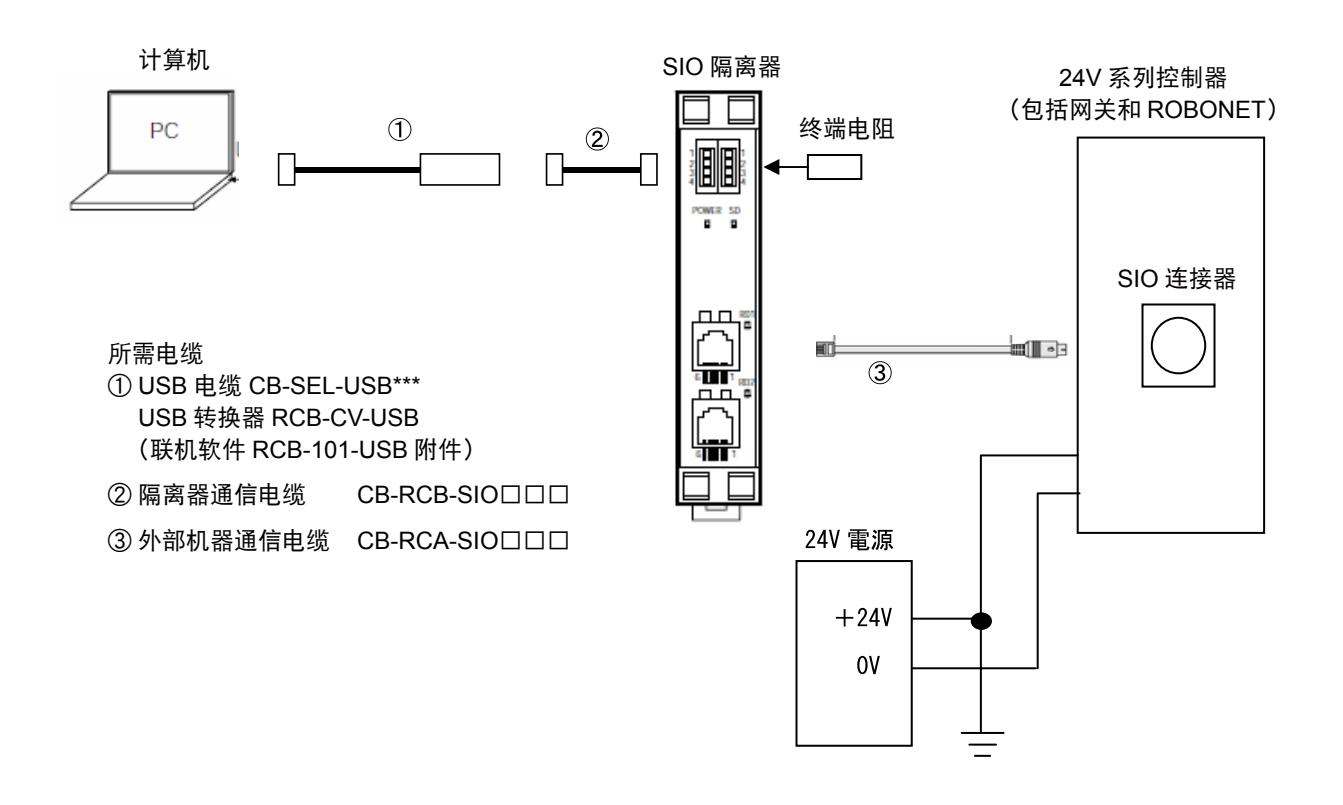

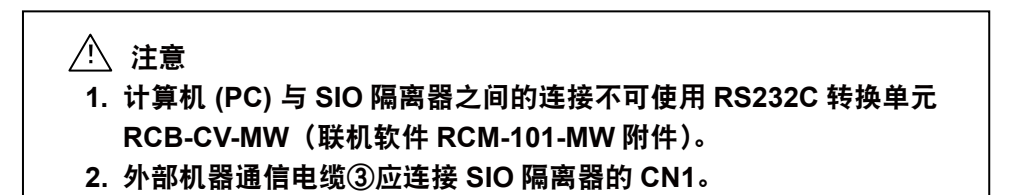

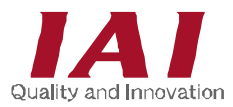

#### **5. 24V** 电源控制器正极接地使用时示教器可否使用表

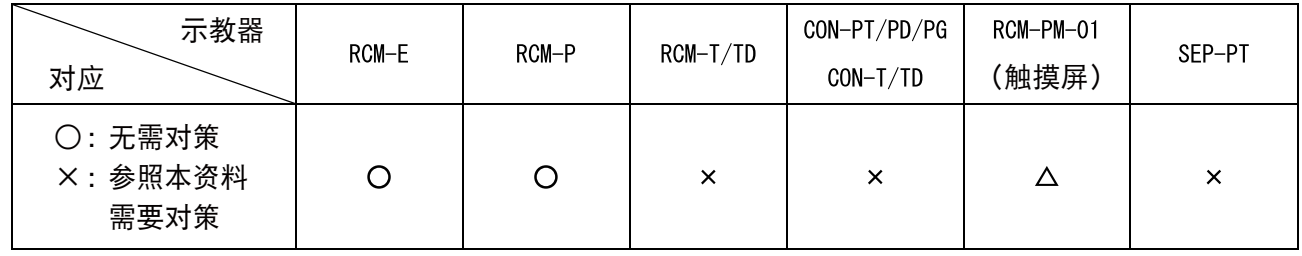

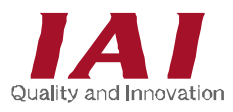

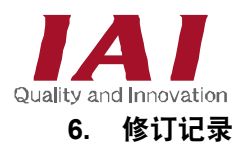

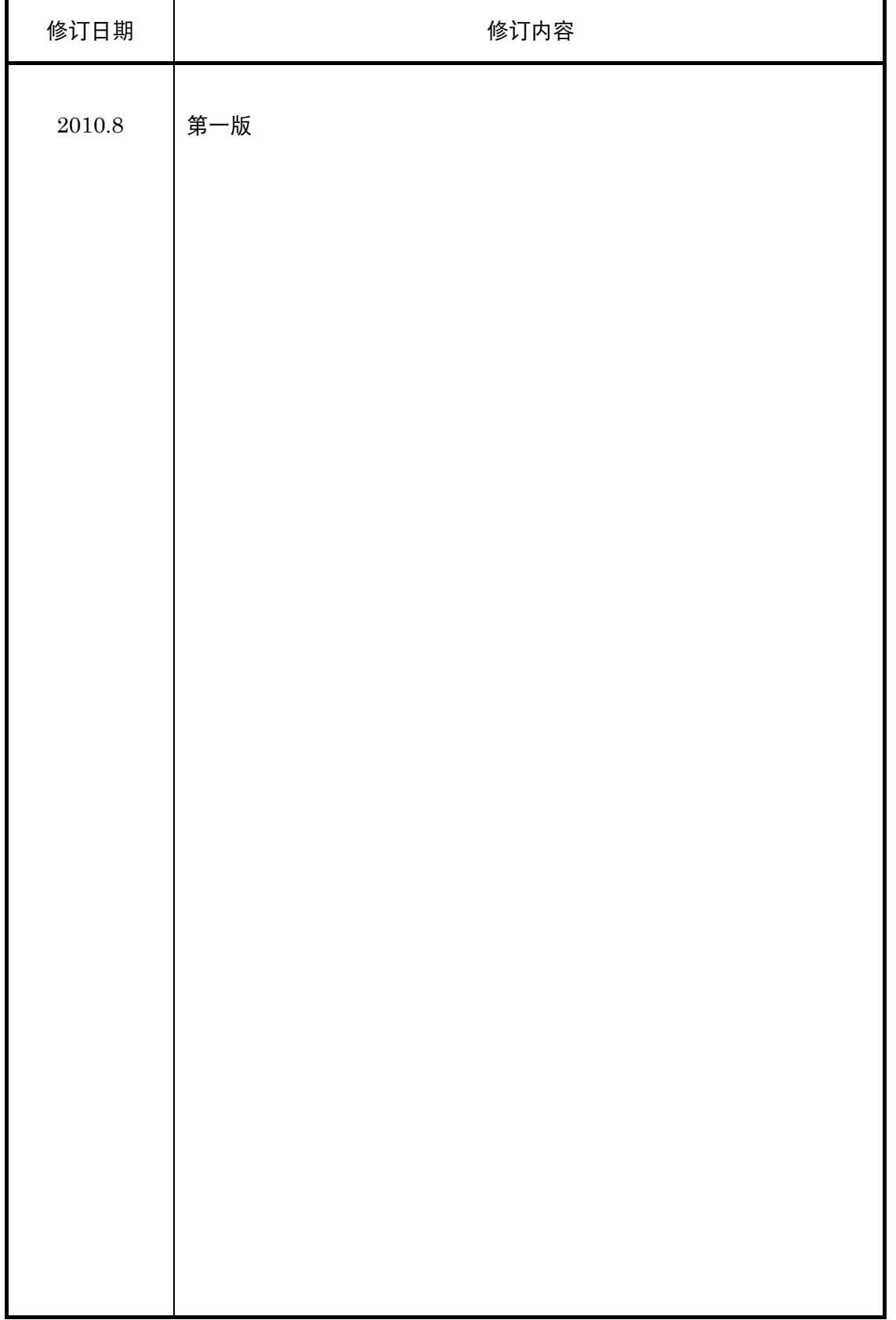

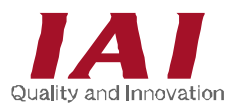

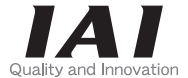

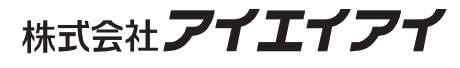

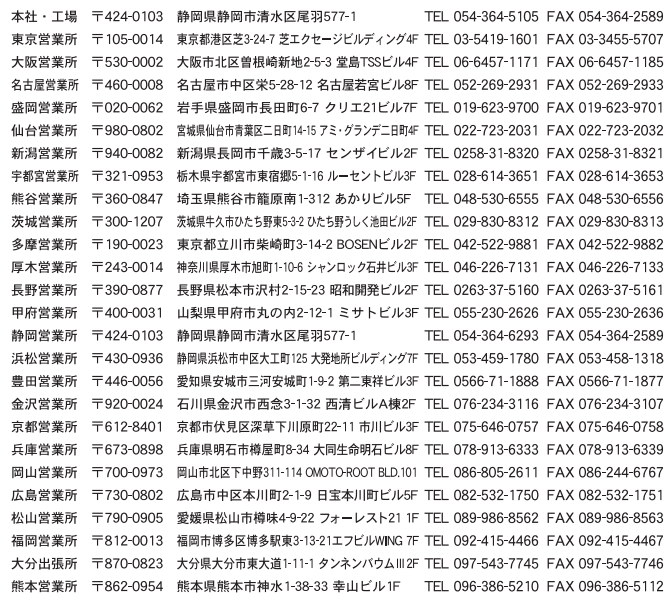

## お問い合せ先 アイエイアイお客様センター エイト (受付時間) 月〜金 24時間 (月 7:00AM〜金 翌朝 7:00AM)<br>上、日、祝日 9:00AM〜5:00PM<br>(年末年始を除く) 3500-888-0088 FAX: 0800-888-0099 (通話料無料)

ホームページアドレス http://www.iai-robot.co.jp

#### **IAI America, Inc.**

Head Office : 2690 W, 237th Street Torrance. CA 90505<br>TEL (310) 891-6015 FAX (310) 891-0815 Chicago Office : 1261 Hamilton Parkway Itasca, IL 60143<br>TEL (630) 467-9900 FAX (630) 467-9912 Atlanta Office : 1220 Kennestone Circle Suite 108 Marietta, GA 30066<br>TEL (678) 354-9470 FAX (678) 354-9471 website: www.intelligentactuator.com

### **IAI** Industrieroboter GmbH

Ober der Röth 4, D-65824 Schwalbach am Taunus, Germany<br>TEL 06196-88950 FAX 06196-889524

## IAI (Shanghai) Co., Ltd.

SHANGHAI JIAHUA BUSINESS CENTER A8-303, 808, Hongqiao Rd. Shanghai 200030, China<br>TEL 021-6448-4753 FAX 021-6448-3992 website: www.iai-robot.com

Copyright © 2010.Oct. IAI Corporation. All rights reserved. 10.10.000 10.10.000 因产品改良等原因,记载内容若有变更,恕不另行通知。